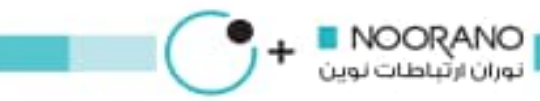

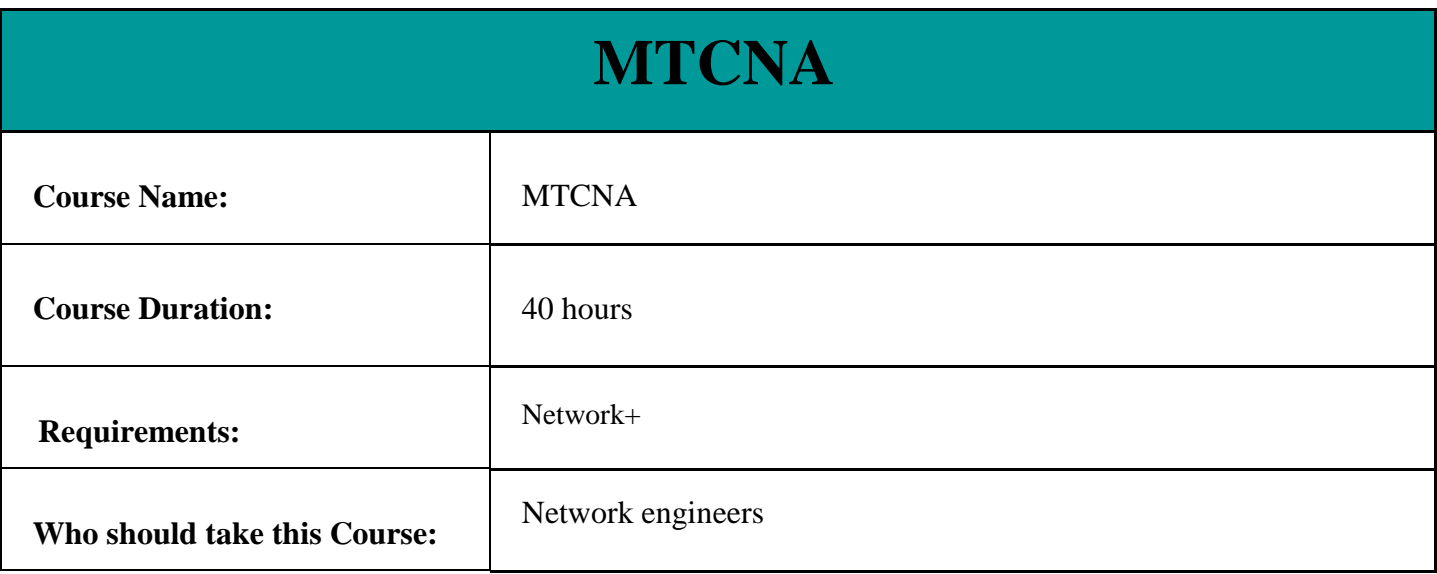

## **Syllabus Course**

## **Outline:**

- MikroTik RouterOS Introduction
	- $\bullet$  First time accessing the router + LAB
	- $\bullet$  Setup Internet connection via router + LAB
	- TCP/IP Basics
	- $\bullet$  Upgrade RouterOS + LAB;
	- Manage RouterOS logins + LAB
	- Manage RouterOS services
	- Backup and export/import configuration + LAB
	- RouterOS license
	- NTP client configuration
	- $\bullet$  Netinstall + LAB
- MikroTik RouterOS Firewall
	- Firewall principles
	- Firewall Filter in action
	- RouterOS connection tracking
	- Basic Address-List + LAB
	- Source NAT
	- Destination NAT
	- NAT limitations

www.noorano.net

图 info@noorano.net

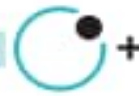

- MikroTik RouterOS QoS
	- $\bullet$  Simple Queue + LAB
	- Traffic Prioritization + LAB
	- Simple Mangle and Tree Queue + LAB
	- $\bullet$  PCQ setup + LAB
	- $\bullet$  Bandwidth Test + LAB
	- Monitoring
- Mikrotik RouterOS Network Management
	- $\bullet$  ARP + LAB
	- $\bullet$  DHCP server and client + LAB
	- $\bullet$  HotSpot + LAB
	- $\bullet$  Proxy + LAB
	- Store
	- RouterOS tools
- MikroTik RouterOS Wireless
	- $\bullet$  802.11a/b/g/n Concepts
	- Setup simple wireless link + LABMAC-address filtering + LAB
	- $\bullet$  Wireless Security and Encryption + LAB
	- $\bullet$  802.11n specific settings + LAB
	- $\bullet$  MikroTik wireless protocols + LAB
	- Monitoring Tools
- MikroTik RouterOS Bridging
	- $\bullet$  Bridging concepts + LAB
	- $\bullet$  Bridge wireless networks + LAB
	- Bridge Wieless and remote networks + LAB
	- MikroTik RouterOS Routing
		- Routing overview
		- Static routing
		- $\bullet$  OSPF + LAB
- **MikroTik RouterOS Tunnels** 
	- Secure local network
	- PPP settings
	- IP pool
	- Secure remote networks communication + LAB